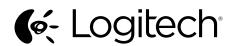

Getting started with Logitech® Wireless Boombox

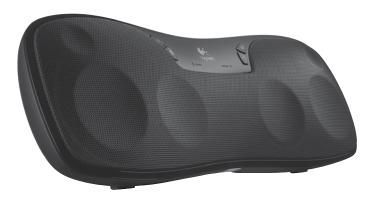

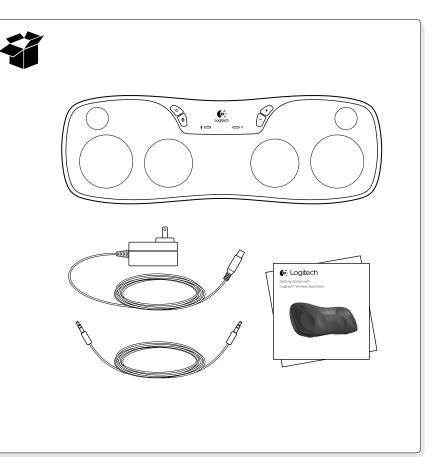

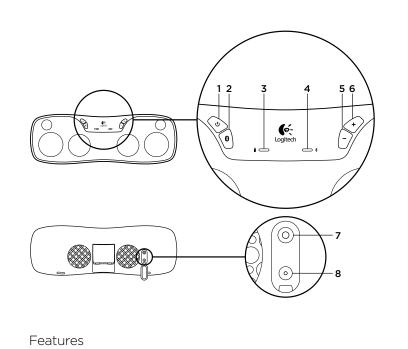

- 1. Power button
- 2. Bluetooth® button
- 3. Power status light
- 4. Bluetooth status light
- 6. Volume up 7. Auxiliary 3.5 mm input

5. Volume down

8. AC power input

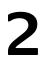

#### Pair a Bluetooth device

To stream audio from a wireless Bluetooth device to the Boombox, you must first pair the Boombox with that device. The Boombox remembers up to eight device pairings from various Bluetooth sources; including tablets, smartphones, computers, and portable music players. However, you can only stream (play) music from one device at a time. After you pair a device, you must then connect it to the Boombox. (Refer to Listen to music for more information about connecting.)

- 1. Press and hold the Bluetooth button until the Bluetooth status light blinks rapidly. The Boombox is now discoverable. You have 2 minutes to pair the Boombox with a Bluetooth device before pairing times out. If a timeout occurs, simply repeat step 1.
- 2. On your device, turn on Bluetooth and scan for devices in its Bluetooth menu. (If you need help finding this menu, refer to your device documentation.)
- 3. When "Logitech Boombox" appears in the device list, select it to pair your device with the Boombox. The Bluetooth status light turns solid after the pairing and connection are complete.
- 4. To pair additional Bluetooth devices, repeat steps 1–3.

## Bluetooth status light

| Behavior   | Description                                      |
|------------|--------------------------------------------------|
| Solid      | Bluetooth device is connected and ready to play. |
| Slow blink | Boombox is ready to connect.                     |
| Fast blink | Boombox is discoverable and is ready to pair.    |
| Off        | There is no connection.                          |

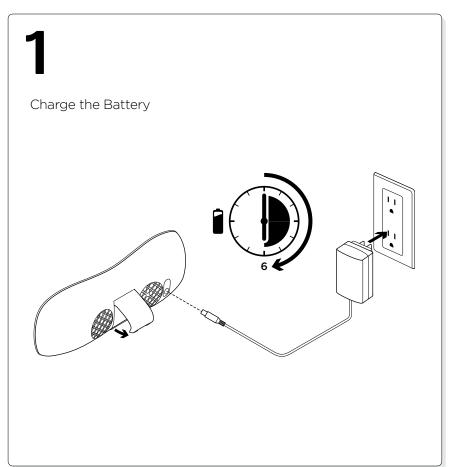

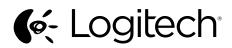

www.logitech.com

© 2011 Logitech. All rights reserved. Logitech, the Logitech logo, and other Logitech marks are owned by Logitech and may be registered. Mac, Mac logo, iPod, iPad, and iTunes are trademarks of Apple Inc., registered in the U.S. and other countries. Bluetooth is a registered trademark of Bluetooth SIG, Inc. All other trademarks are the property of their respective owners. Logitech assumes no responsibility for any errors that may appear in this manual. Information contained herein is subject to change without notice.

620-003634.002

# 3

#### Listen to music

1. Press the Power button to turn on the Boombox. The Boombox searches for the last connected device, and when found, will attempt to connect to it.

- 2. Turn on the Bluetooth device you want to use. (This device must be already paired with the Boombox. For more information, see Pair a Bluetooth device.) If the Boombox fails to connect to your device or you want to connect to a different paired device, do the following:
  - On your device, go to the Bluetooth menu. (If you need help finding this menu, refer to your device documentation.)
  - Select "Logitech Boombox." The Boombox connects to your Bluetooth device.
  - To switch among devices you have already paired with the Boombox, you must disconnect the current device via its Bluetooth menu before connecting another paired device to the Boombox. (For more information about the Bluetooth menu, refer to your device documentation.)
- 3. Use the menu on your device to select music, and then press Play.
- 4. Adjust the volume of the Boombox and/or your Bluetooth device.

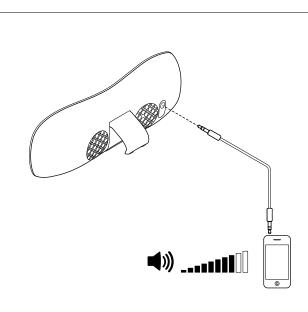

#### Using the auxiliary input

Use the included 3.5 mm auxiliary cable to connect an audio device (e.g., an iPod or MP3 player) to the 3.5 mm auxiliary input on the back of the Boombox (refer to the drawing). Also make sure to set the volume on your audio device to 80% or higher.

When the auxiliary cable is plugged in, the Bluetooth wireless function is disabled. When you unplug the cable from the Boombox, the Bluetooth wireless function is once again enabled.

#### Power status light Power source Behavior Description AC outlet No liaht Boombox is off Green (solid) Boombox is on and battery is fully charged Green (slow blink) Boombox battery is charging Battery No light Boombox is off Green Boombox is on and battery life is less than 6 hours Orange Boombox is on and battery life is less than 2 hours Boombox is on and battery life is less than 20 minutes Red

With a full charge, battery life is about 6 hours. Higher volume settings can affect battery charge. Actual battery life varies with use, settings, and environmental conditions. Rechargeable batteries have a limited number of charge cycles.

## Troubleshooting

#### The Boombox does not power on

- Is the power cord connected to the power input on the back of the Boombox?
- Is the power cord plugged into an AC outlet?
- Is the battery charged? Refer to Charge the Battery in this document.

#### My Bluetooth device is playing, but I can't hear music

• Make sure the Boombox is powered on.

- Battery power may be low. Connect the AC power supply to the Boombox to charge the battery while you listen to music.
- Adjust the volume level using the Volume Up and Down buttons on the Boombox.
- Adjust the volume level on your Bluetooth device.
- Unplug any device connected to the Boombox 3.5 mm auxiliary input. When an audio device is connected to this input, Bluetooth wireless function is disabled.
- Your Bluetooth device may be out of range with the Boombox. The Boombox receives music streams from up to 33 feet (10 meters).
- Make sure Bluetooth for your device is turned on. (Refer to your device documentation for more information.)
- Make sure Bluetooth is selected as the output for your device. (Refer to your device documentation for more information.)
- You may need to reestablish the Bluetooth pairing between your Bluetooth device and the Boombox. For pairing instructions, refer to Pair a Bluetooth device in this document.
- If the above suggestions don't work, try connecting an audio device to the auxiliary 3.5 mm input on the Boombox. Can the Boombox play audio from this source?

If you have more questions about your Logitech Wireless Boombox, visit www.logitech.com/support.